## *Część I: Opis lekcji (po co ta lekcja)*

Temat lekcji: Prezentacja multimedialna - slajdy, animacje, przejścia.

- 1. Zagadnienia związane z tematem lekcji:
	- a. PowerPoint, LibreOffice Impress, OpenOffice Impress
	- b. Slajdy
	- c. Przejścia slajdów
	- d. Animacje na slajdzie
- 2. Informację, co uczeń powinien wiedzieć i jakie umiejętności posiąść:
	- a. Umiejętność uruchomienia programu do tworzenia prezentacji
	- b. Umiejętność wstawiania i duplikowania slajdów
	- c. Umiejętność wstawiania przejścia slajdów
	- d. Umiejętność wstawiania animacji
- 3. Jakiej informacji zwrotnej oczekuje nauczyciel:
	- a. Prezentacja swoich slajdów online
- 4. Informację o materiałach, z których mogą korzystać uczniowie:
	- a. Podręcznik: Informatyka dla klasy 6, wyd. MiGra
	- b. Lekcia online

## *Część II: Pomoce do zajęć*

Zadanie przed zajęciami:

- 1. Wejdź na stronę portal.office.com
- 2. Zaloguj się na swoje konto
- 3. Wybierz PowerPoint
- 4. Wybierz nową pustą prezentacje
- 5. To okno powinieneś zobaczyć:

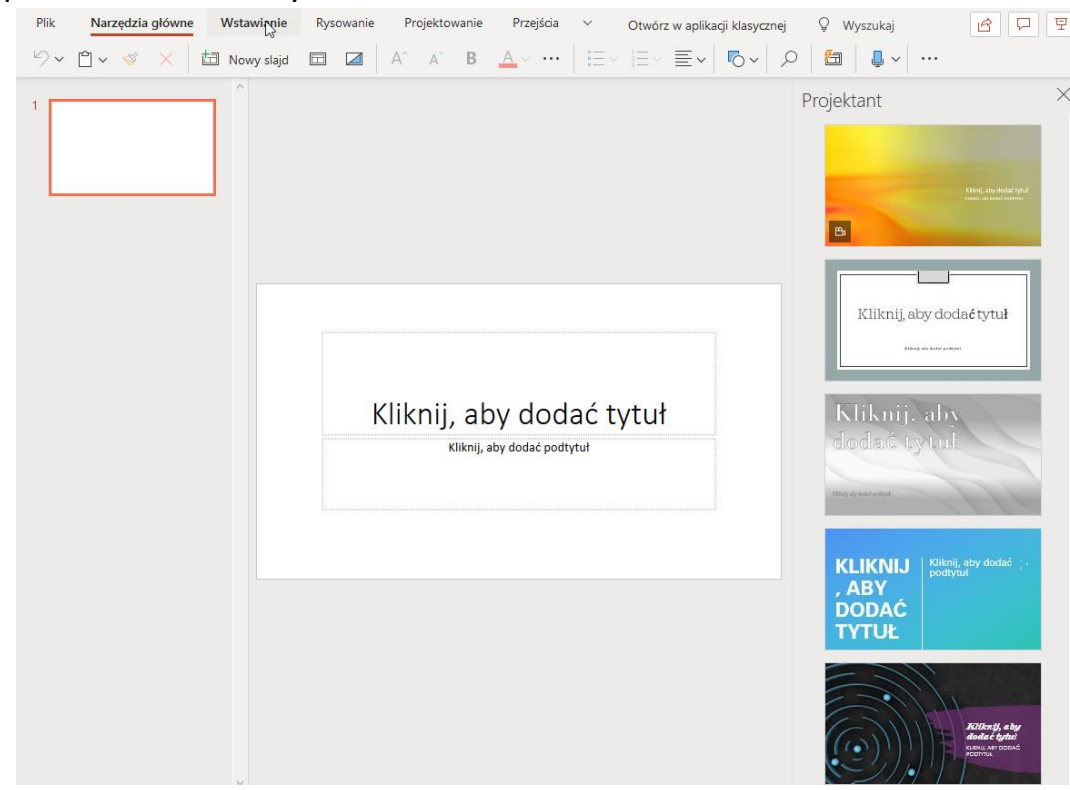